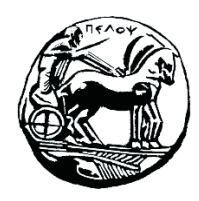

Τμήμα Ηλεκτρολόγων Μηχανικών και Μηχανικών Υπολογιστών

# **ΣΗΜΑΤA ΚΑΙ ΣΥΣΤΗΜΑΤA ΕΡΓΑΣΤΗΡΙΑΚΟΣ ΟΔΗΓΟΣ**

# **Εργαστηριακή Άσκηση 4 «Ανάλυση Fourier Σημάτων Συνεχούς Χρόνου»**

**Λύσεις Ασκήσεων**

Μιχάλης Παρασκευάς Καθηγητής

Οκτώβριος 2023

# *Μέρος Α' – Ανάλυση Σημάτων σε Ανάπτυγμα Σειρών Fourier*

#### *Άσκηση 1*

Να σχεδιαστούν τα φάσματα πλάτους και φάσης διπλής πλευράς του τραίνου παλμών που εικονίζεται στο σχήμα, όπου  $T_0$  είναι η περίοδος και τ είναι η διάρκεια του παλμού. Θεωρήστε Ν=40.

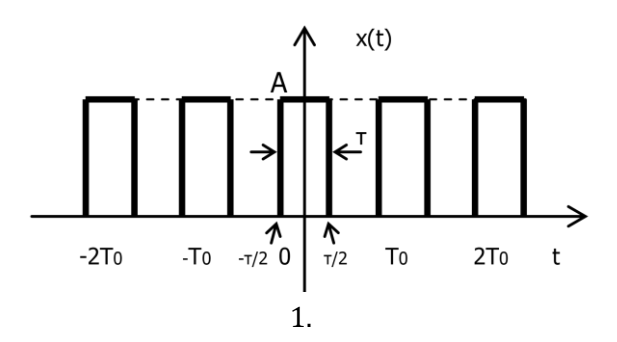

Απάντηση: Ο υπολογισμός του φάσματος (πλάτους και φάσης) διπλής πλευράς γίνεται μέσω του υπολογισμού της εκθετικής μορφής σειράς Fourier.

```
clear all; syms t
t0 = 0; T0 = 1; W0 = 2*pi/T0;
% N = πλήθος συντελεστών σειράς Fourier
N = 40; M = N/2;
% Δημιουργία παλμοσειράς
x = 2*( heaviside(t)-heaviside(t-T0/4)+heaviside(t-3*T0/4));
% Υπολογισμός σχέσης 3.9
for k = -M : MX(k+(M+1)) = (1/T\theta) * int(x*exp(-j*W\theta)*k*t), t, t\theta, t\theta+T\theta);end
% Σχεδιασμός σχημάτων
figure(1); ezplot(x, [0,T0]); title('Παλμοσειρά'); grid on
figure(2); subplot(121); stem(-M:M, abs(X));
title('Φάσμα πλάτους διπλής πλευράς'); grid on
subplot(122); stem(-M:M, angle(X)); 
title('Φάσμα φάσης διπλής πλευράς'); grid on
```
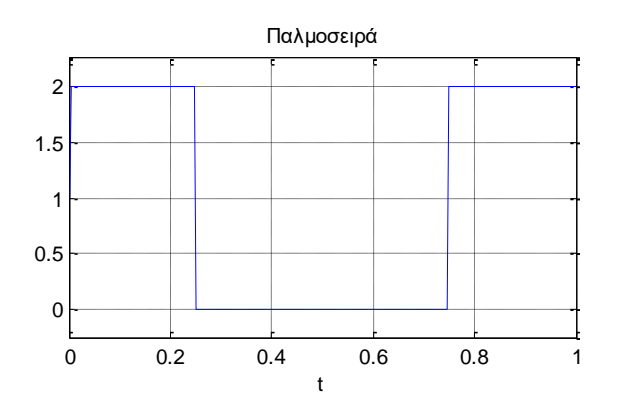

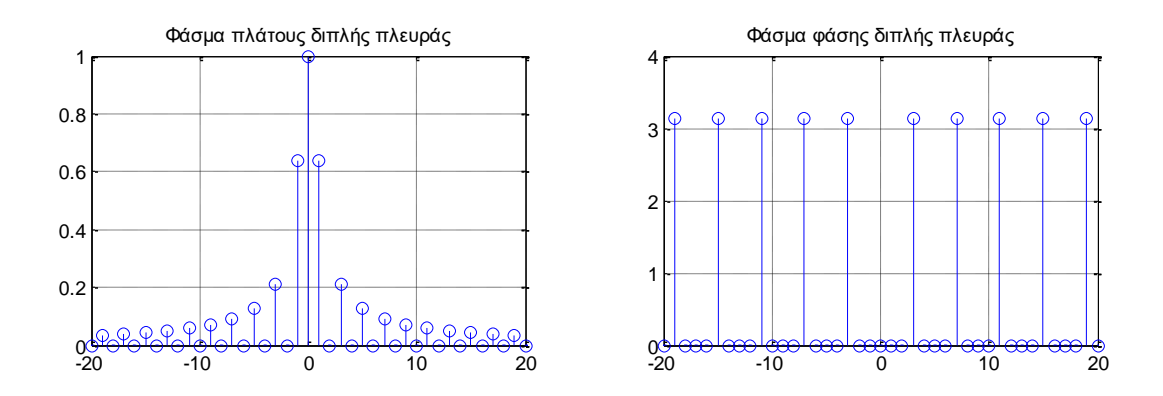

# *Άσκηση 2*

Να υπολογιστεί η μέση ισχύς του περιοδικού σήματος  $x(t) = sin(\pi t)$  και στη συνέχεια να επιβεβαιωθεί το αποτέλεσμα υπολογίζοντας τη μέση ισχύ των συντελεστών της εκθετικής σειράς Fourier (N=10).

### Απάντηση:

Τύπος υπολογισμού μέσης ισχύος (από ορισμό):

$$
P_t = \frac{1}{T_0} \int_0^{T_0} x^2(t) \, dt
$$

Τύπος υπολογισμού μέσης ισχύος συντελεστών εκθετικής σειράς Fourier:

$$
S_x = \sum_{n=-\infty}^{\infty} |X_n|^2
$$
 
$$
X_n = \frac{1}{T_0} \int_0^{T_0} x(t) e^{-j\omega_0 nt} dt
$$

```
clear all; syms t
t0 = 0; N = 10;
W0 = \pi; T0 = 2 * \pi / W0;
% Δημιουργία σήματος x(t)=sin(πt)
x(t) = sin(W0*t);% Υπολογισμός μέσης ισχύος από ορισμό
Ptot = (1/T0) * int(x(t)^2, t, t0, t0+T0)% Υπολογισμός όρων εκθετικής σειράς Fourier
for n = -N:NX(n+(N+1)) = (1/T\theta) * int(x(t)*exp(-j*W\theta *n*t), t, t\theta, T\theta);end
% Υπολογισμός μέσης ισχύος από συντελεστές σειράς
Sx = sum(abs(X.^2))
```
Λαμβάνουμε το αποτέλεσμα:

Ptot =  $1/2$  $Sx = \frac{1}{2}$ 

# *Μέρος Β' – Μετασχηματισμός Fourier*

#### *Άσκηση 1*

Να υπολογίσετε τον μετασχηματισμό Fourier του σήματος  $x(t) = cos(2\pi t) + cos(5\pi t)$  και να σχεδιάσετε το σήμα και το φάσμα πλάτους του. Υπόδειξη: βασιστείτε στο παράδειγμα 5.

```
clear all; syms t W
% Ορισμός σήματος x(t)
x(t) = cos(2*pi*t) + cos(5*pi*t);% Υπολογισμός μετασχηματισμού Fourier
X(W) = simplify(fourier(x(t), W))
% Μετατροπή δ(t) σε 1
W1 = -20 : 1 : 20;XX = zeros(1, length(W1));XX(20 - float(2*pi)) = 1; XX(21 + floor(2*pi)) = 1;XX(20\text{-}floor(5*pi)) = 1; XX(21\text{+}floor(5*pi)) = 1;% Σχεδιασμός διαγραμμάτων
subplot(211); ezplot(x(t)); 
axis([0 5 -2.5 2.5 ]); grid on
title('Σήμα x(t)'); 
subplot(212); stem(W1, XX); 
axis([-20 20 0 1.2]); grid on;
```
Λαμβάνουμε το αποτέλεσμα:

title('Φάσμα Πλάτους |X(W)|');

 $X(W) = pi*(dirac(W-2*pi) + dirac(2*pi+W)) + pi*(dirac(W-5*pi) + dirac(5*pi+W))$ 

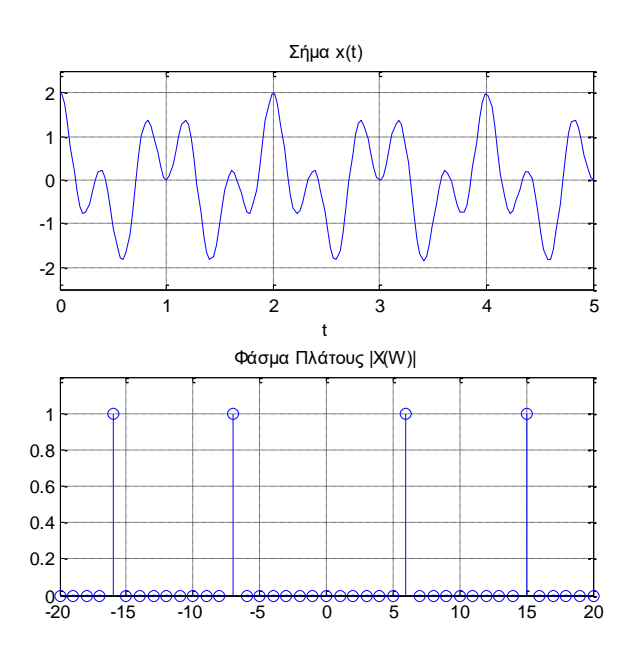

#### *Άσκηση 2*

(α) Να υπολογίσετε τον μετασχηματισμό Fourier του σήματος που δίνεται από τη σχέση:

 $x(t) = [cos(2\pi t) + cos(5\pi t)] [u(t) - u(t - 5)]$ 

και να σχεδιάσετε το σήμα και το φάσμα πλάτους του.

(β) Επαναλάβατε για το σήμα:

 $x(t) = [cos(2\pi t) + cos(5\pi t)] [u(t) - u(t - 20)]$ 

(γ) Συγκρίνετε τα παραπάνω αποτελέσματα με το αποτέλεσμα της προηγούμενης άσκησης.

Επίλυση για το ερώτημα (α):

```
clear all; syms t W
% Ορισμός σήματος x(t)
u(t) = heaviside(t);
x(t) = (cos(2*pi*t) + cos(5*pi*t)) * (u(t) - u(t-5));% Υπολογισμός μετ. Fourier
X(W) = simplify(fourier(X(t), W))
% Σχεδιασμός διαγραμμάτων
subplot(211); explot(x(t), [0,5]);ylim([-2.5 2.5 ]); grid on
title('Σήμα x(t)'); 
subplot(212); ezplot(abs(X(W)), [-20 20]); 
ylim([0 10]); grid on
title('Φάσμα Πλάτους |X(W)|');
```
Λαμβάνουμε το αποτέλεσμα:

 $X(W) = -\frac{W*(pi^2 * cos(5 * W) - pi^2 * sin(5 * W) * i - (29 * pi^2)}{21 + (2 * W^2)(21) * 21 * i}$ (W^4-29\*pi^2\*W^2+100\*pi^4)

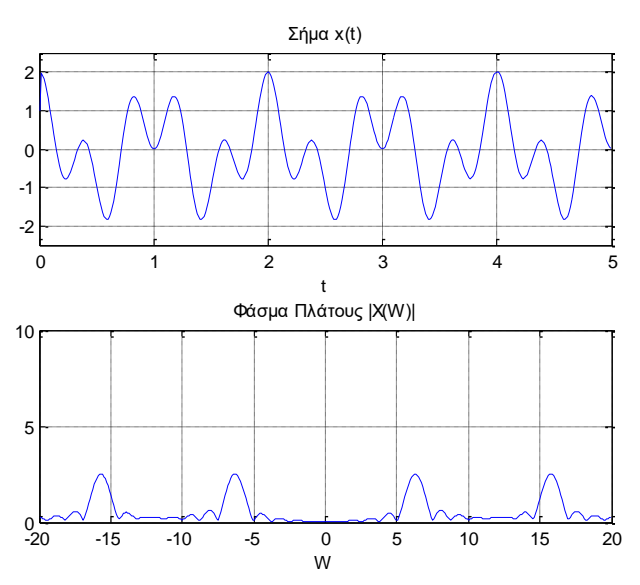

Επίλυση για το ερώτημα (β):

 $X(W) = -\frac{W*(29 * pi^{2}-2*W^{2}*(cos(20*W)*i+sin(20*W)-i))/(W^{4}-29 * pi^{2}W^{2}+100 *pi^{4})}{W^{2}+100*0}$ 

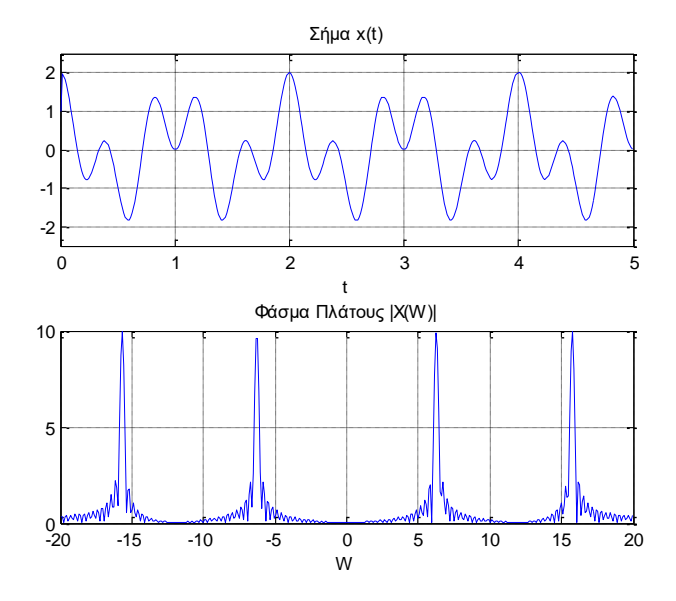

Επίλυση για το ερώτημα (γ):

Συγκρίνοντας τα φάσματα πλάτους της παρούσας άσκησης παρατηρούμε ότι η αύξηση της διάρκειας του παραθύρου από 5 σε 20 μονάδες χρόνου, δηλαδή από  $[u(t) - u(t - 5)]$  σε  $[u(t) - u(t - 20)]$ , οδηγεί σε υψηλότερη φασματική ευκρίνεια. Συγκρίνοντας τα φάσματα πλάτους της παρούσας άσκησης με το αντίστοιχο της προηγούμενης άσκησης, παρατηρούμε ότι μπορούμε να αποφύγουμε την αδυναμία σχεδίασης της συνάρτησης δ(t) που υπάρχει στον μετασχηματισμό Fourier του σήματος άπειρης διάρκειας, απλά περιορίζοντας τη διάρκεια του σήματος. Αυτό μπορεί να γίνει με τον πολλαπλασιασμό του σήματος με ένα  $\pi$ αράθυρο [ $u(t) - u(t - T)$ ] συγκεκριμένης διάρκειας Τ.

# *Άσκηση 3*

Να υπολογιστεί ο μετασχηματισμός Fourier του σήματος  $x(t) = A e^{-\alpha t} cos(\Omega_0 t) u(t)$  για A=1, και  $\Omega_0 = 4\pi$ . Να σχεδιάσετε το σήμα στο χρόνο και στη συχνότητα (πλάτος, φάση) για τιμές α=1 και α=4.

```
Επίλυση για α=1:
```

```
clear all; syms t W
A = 1; a = 1; W0 = 4*pi;% Ορισμός σήματος x(t)
u(t) = heaviside(t);
x(t) = A^*exp(-a^*t) * sin(W0^*t) * u(t);% Υπολογισμός μετασχηματισμού Fourier
X(W) = simplify(fourier(x(t), W))
% Σχεδιασμός διαγραμμάτων
subplot(311); ezplot(x(t)); grid on;
ylim([-1.2 1.2]); title('Σήμα x(t)');
subplot(312); ezplot(abs(X(W)), [-20,20]);
```

```
title('Φάσμα Πλάτους |X(Ω)|'); grid on
subplot(313); ezplot(angle(X(W)), [-20,20]); 
title('Φάσμα Φάσης <X(Ω)'); grid on
```
Λαμβάνουμε τα αποτελέσματα:

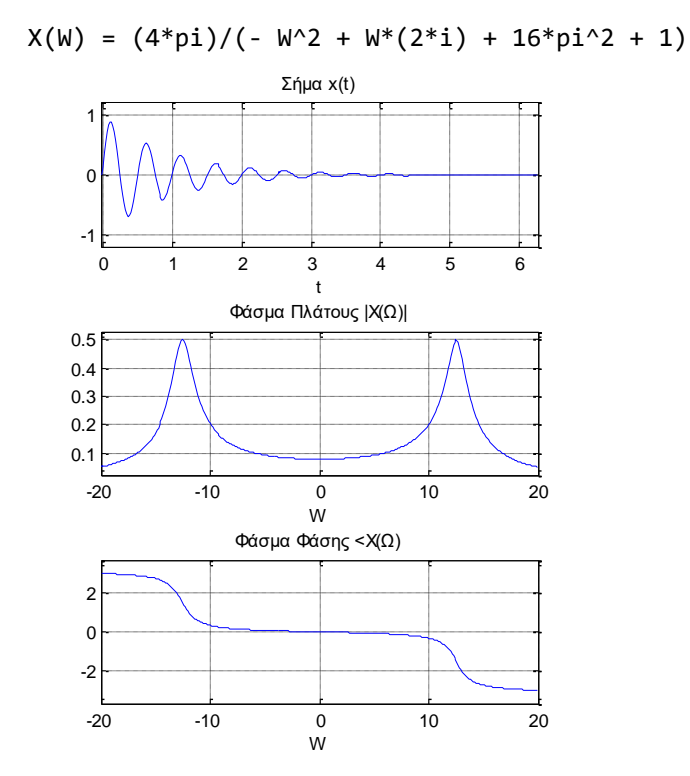

Επίλυση για α=4. Λαμβάνουμε τα αποτελέσματα:

$$
X(W) = (4*pi)/(-W^2 + W^*(8*pi) + 16*pi^2 + 16)
$$

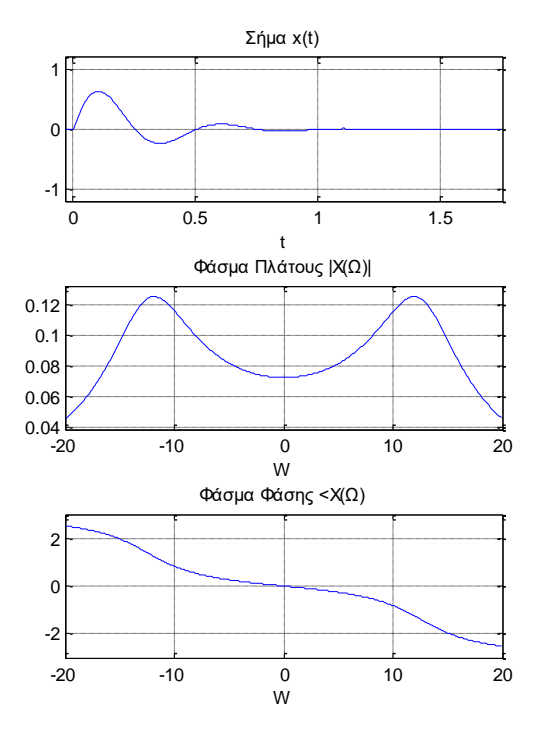

# *Άσκηση 4*

Να υπολογίσετε και να σχεδιάσετε το φάσμα πλάτους και το φάσμα πυκνότητας ενέργειας του σήματος  $x(t) = e^{-2t} \cos(2\pi t) * u(t)$ . Επίσης να υπολογίσετε την ενέργεια του σήματος.

```
clear all; syms t W
u(t) = heaviside(t);
% Δημιουργία σήματος x(t)
x(t) = exp(-2*t)*cos(2*pi*t)*(u(t));% Υπολογισμός μετασχηματισμού Fourier
X(W) = fourier(x(t), W);% Υπολ. φασματικής πυκνότητας ενέργειας 
Sx(W) = (abs(X(W)) )<sup>2;</sup>
```
### % Σχεδιασμός φασμάτων

 $subplot(211);$   $explot(abs(X(W)),$   $[-10,10])$ ; grid on; title('Φάσμα πλάτους'); subplot(212); ezplot(abs(Sx(W)), [-10,10]); grid on; title('Φάσμα πυκνότητας ενέργειας');

 $Sx(0)$ 

```
Λαμβάνουμε τα αποτελέσματα:
```
#### ans  $=$

 $(1/(2*(pi*2*1 - 2)) - 1/(2*(pi*2*1 + 2)))$ <sup>2</sup>

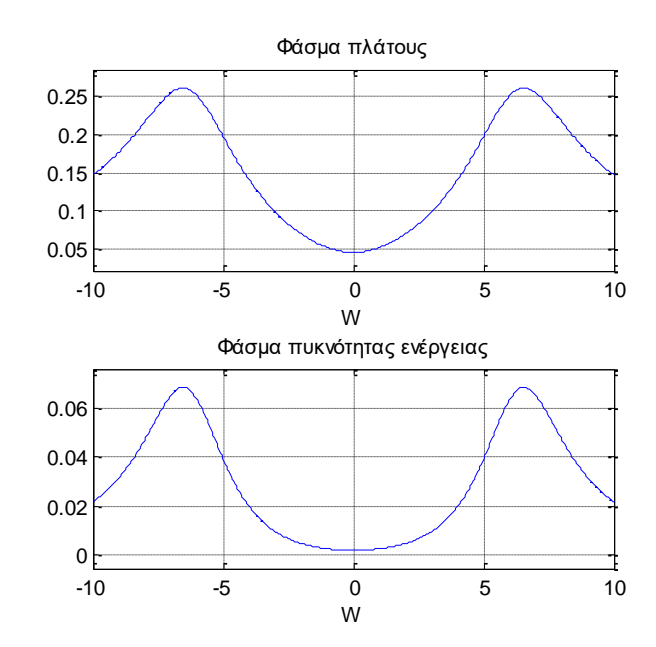

#### *Άσκηση 5*

Να υπολογιστούν η συνάρτηση αυτοσυσχέτισης, η φασματική πυκνότητα ενέργειας και η ενέργεια του σήματος  $x(t) = e^{-at}u(t)$ ,  $a > 0$ .

Απάντηση: Γνωρίζουμε ότι ο μετασχηματισμός Fourier του συγκεκριμένου σήματος είναι:

$$
X(\varOmega)=\frac{1}{\alpha+j\varOmega}
$$

Επομένως, η φασματική πυκνότητα ενέργειας είναι:

$$
S_x(\varOmega)=|X(\varOmega)|^2=\frac{1}{\alpha^2+\varOmega^2}
$$

Η συνάρτηση αυτοσυσχέτισης  $R_\mathrm{\textbf{x}}(\tau)$  μπορεί να υπολογιστεί από τον αντίστροφο μετασχηματισμό Fourier της φασματικής πυκνότητας ενέργειας  $S_\chi(\varOmega)$  του σήματος.

Τέλος, η ενέργεια ισούται με την τιμή της αυτοσυσχέτισης για  $\Omega = 0$ .

Επιλύουμε το πρόβλημα και με τη βοήθεια του Matlab.

```
clear all; syms t W
a = 1; u(t) = heaviside(t);
% Δημιουργία σήματος x(t)
x(t) = exp(-a*t) * (u(t)-u(t-5));% Υπολογισμός μετασχηματισμού Fourier
X(W) = fourier(x(t), W);% Υπολ. φασματικής πυκνότητας ενέργειας 
Sx(W) = 1/ (a^2 + W^2);% Υπολογισμός αυτοσυσχέτισης 
Rx(t) = ifourier(Sx(W), t);% Υπολογισμός ενέργειας
Ex = subs(Rx(t), t, \theta)
```
Λαμβάνουμε το αποτέλεσμα:

$$
Ex = 1/2
$$